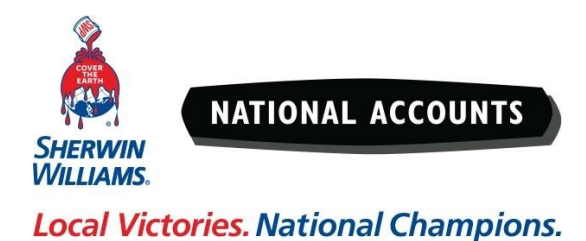

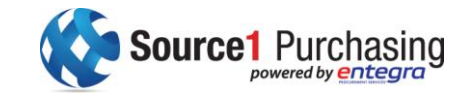

The Sherwin-Williams Company

## **Source1-Entegra Program Job Account Tracking SHERWIN WILLIAMS TRACKING PROCEDURES**

**Working with a Painting Contractor and want them to have access to your Sherwin Williams pricing and discounts for your job? Activate the Source1-Entegra Program Job Account Tracking.**

**When a painting contractor is selected, and a contractor is purchasing the paint, please follow these procedures:**

Please instruct the contractor to contact their local Sherwin Williams Sales Representative and/or the local Sherwin Williams store where the paint will be purchased, and ask the Rep or store to open a "Job Account" titled **Entegra-"Facility Name"**, then,

E-mail Mike Foster [\(mike.foster@sherwin.com\)](mailto:mike.foster@sherwin.com) with the following:

- 1. Facility Name and the Entegra Unit Number (Email your Source1 Account support to obtain your Entegra Unit Number: ClientServices@Source1Purchasing.com)
- 2. Property Address and Telephone Number
- 3. Facility Contact Person and E Mail Address
- 4. Painters Company Name and SW Account Number (If there is one) and Job account number
- 5. Painters Contact Person, Telephone Number and E Mail
- 6. Approximate Start Date of Job

These procedures must precede the start of any painting. We cannot open a job account to track purchases after the job has started of after the job is completed.

If you have any questions for need assistance, contact:

Mike Foster Sherwin Williams National Account Executive 703-929-6487 mike.foster@sherwin.com